Subject: Renegade Moments Posted by [brent3000](http://renegadeforums.com/index.php?t=usrinfo&id=1259) on Mon, 11 Aug 2003 00:02:25 GMT [View Forum Message](http://renegadeforums.com/index.php?t=rview&th=6741&goto=38285#msg_38285) <> [Reply to Message](http://renegadeforums.com/index.php?t=post&reply_to=38285)

Sk8rRIMukXtrm2Mattbrent3000Infinintyou make em tk makes all him drop mods what do you ues to make them

Notepad

or Wordpad

There not that hard to make I think there was a tutorial on making them somewhere?! what do you put in it

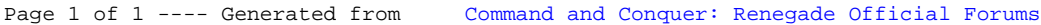